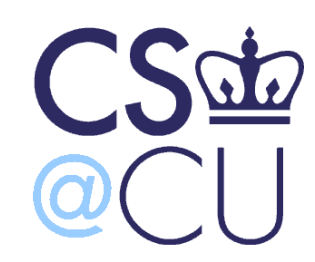

C

#### COMsW 1003-1

## Introduction to Computer Programming in **C**

Lecture 13

Spring 2011

1

#### Instructor: Michele Merler

http://www1.cs.columbia.edu/~mmerler/comsw1003-1.html

## Today

• Finish pointers (from Lecture 12)

• FILE I/O

float  $A[2] = \{ 1, 2 \};$ float  $B[3] = \{ 7, 1, 5 \};$ 

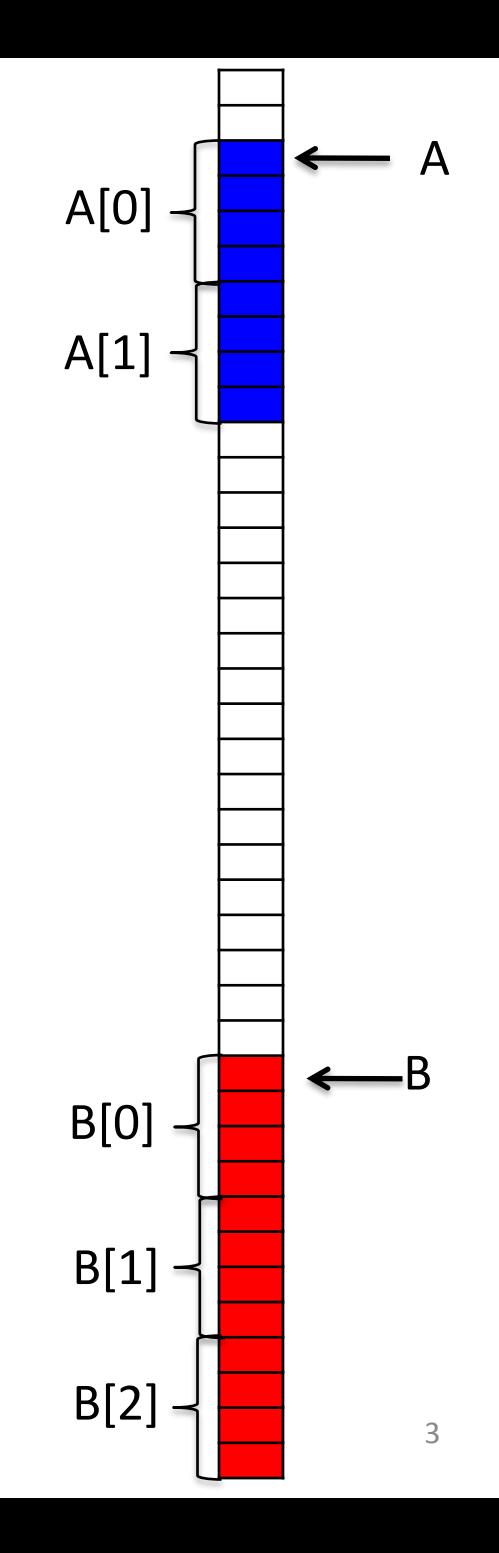

float  $A[2] = \{ 1, 2 \};$ float  $B[3] = \{ 7, 1, 5 \};$ 

float \***p** = B;

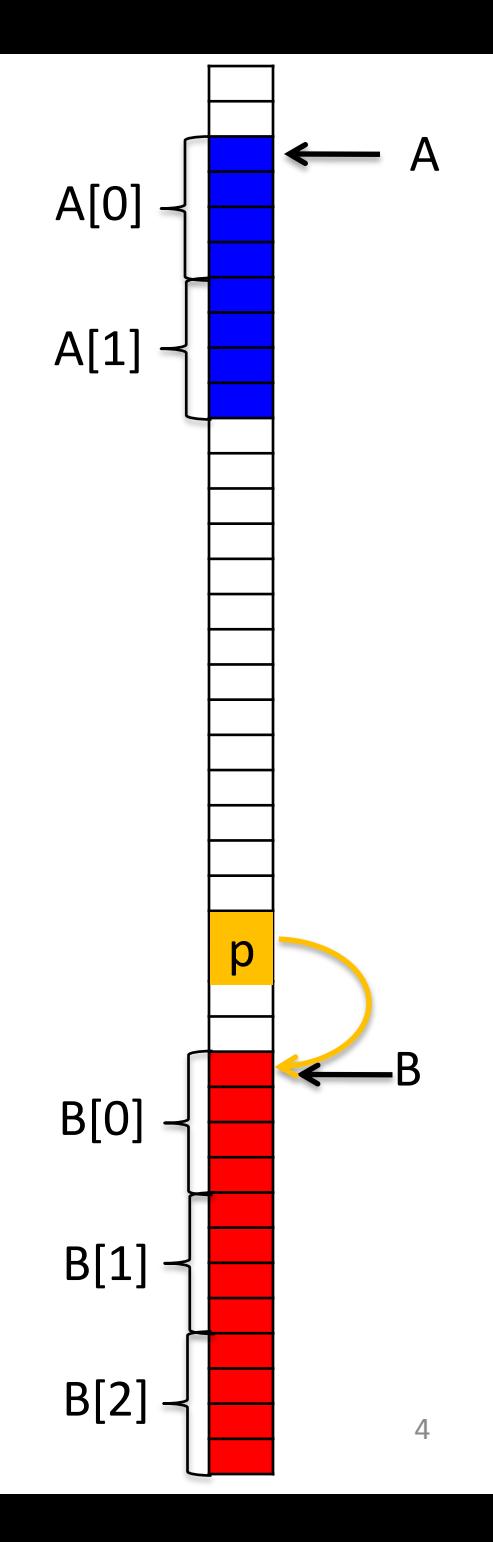

float  $A[2] = \{ 1, 2 \}$ ; float  $B[3] = \{ 7, 1, 5 \};$ 

float fan de groei it fan de groei it fan de groei it fan de groei it fan de groei it fan de groei it fan de g

float f $3$  =  $2$ 

float  $*_{p}$  = B;

float \***p1**[2];

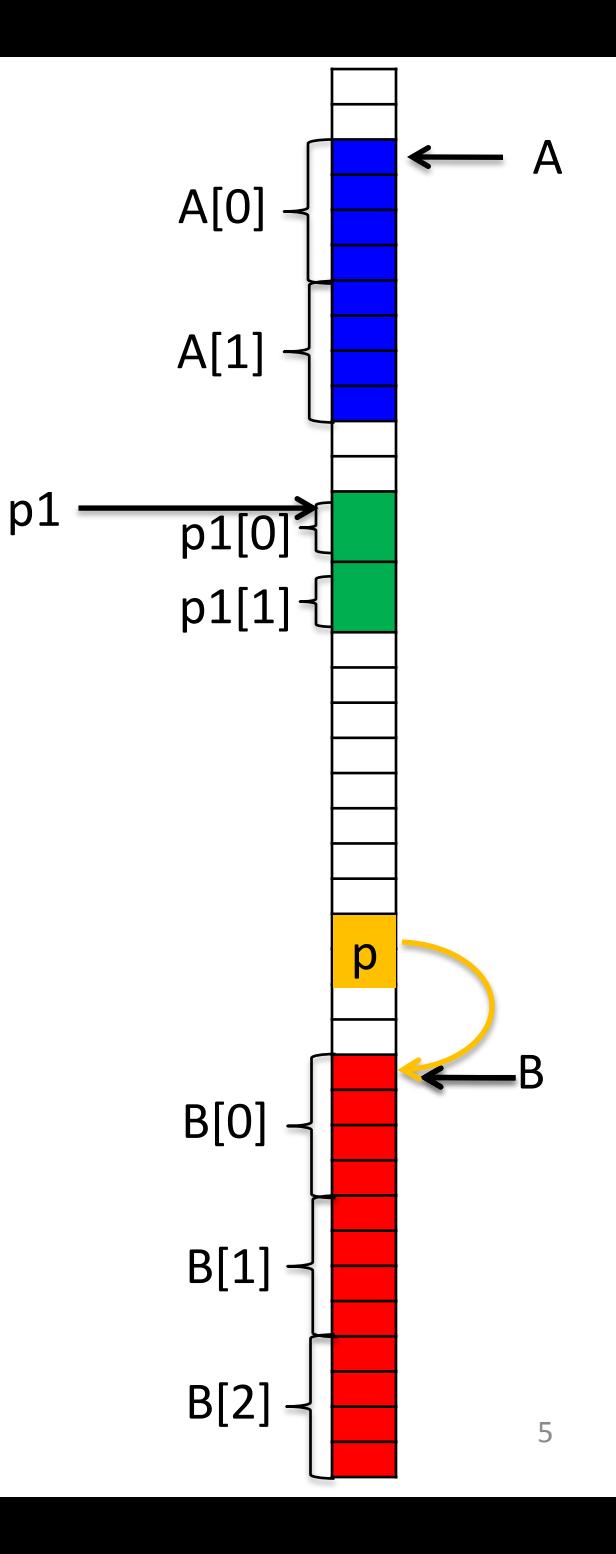

float  $A[2] = \{ 1, 2 \}$ ; float  $B[3] = \{ 7, 1, 5 \}$ ;

float  $*_{\mathbf{p}} = \mathbf{B}$ ;

C

float \***p1**[2];  $p1[0] = A$ ; //  $p1[0]$  is a pointer to float  $p1[1] = B$ ; //  $p1[1]$  is a pointer to float

float fan de groei it fan de groei it fan de groei it fan de groei it fan de groei it fan de groei it fan de g

float f $3$  =  $2$ 

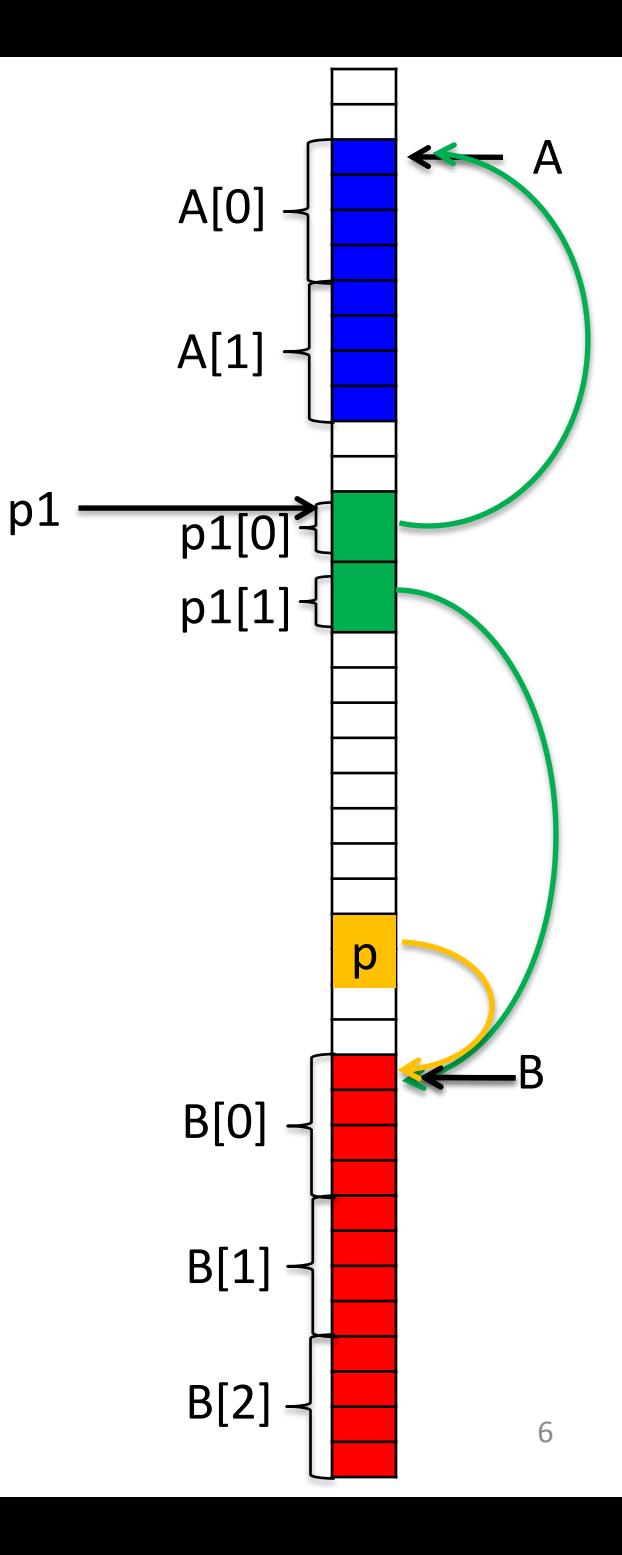

float  $A[2] = \{ 1, 2 \}$ ; float  $B[3] = \{ 7, 1, 5 \}$ ;

float  $*_{\mathbf{p}} = \mathbf{B}$ ;

float \***p1**[2];  $p1[0] = A;$  $p1[1] = B;$ 

C

float  $*$ **\*p2** = p1;

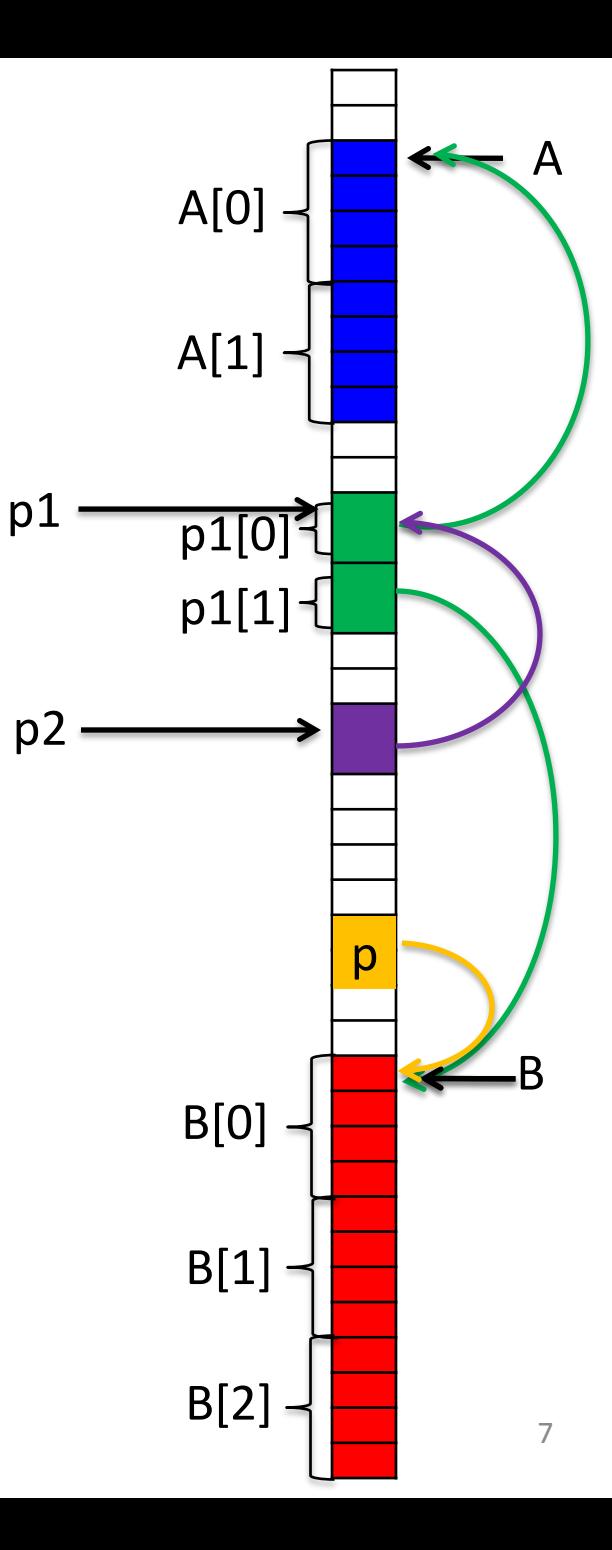

float  $A[2] = \{ 1, 2 \}$ ; float  $B[3] = \{ 7, 1, 5 \}$ ;

float  $*_{\mathbf{p}} = \mathbf{B}$ ;

float \***p1**[2];  $p1[0] = A;$  $p1[1] = B;$ 

C

float  $*$ **\*p2** = p1;

float  $f1 = p2[0][2]$ ; //  $f1 = A[2] =$ float  $f2 = p2[1][2]$ ; //  $f2 = B[2] = 5$ float  $f3 = p2[0][1]$ ; //  $f3 = A[1] = 2$ 

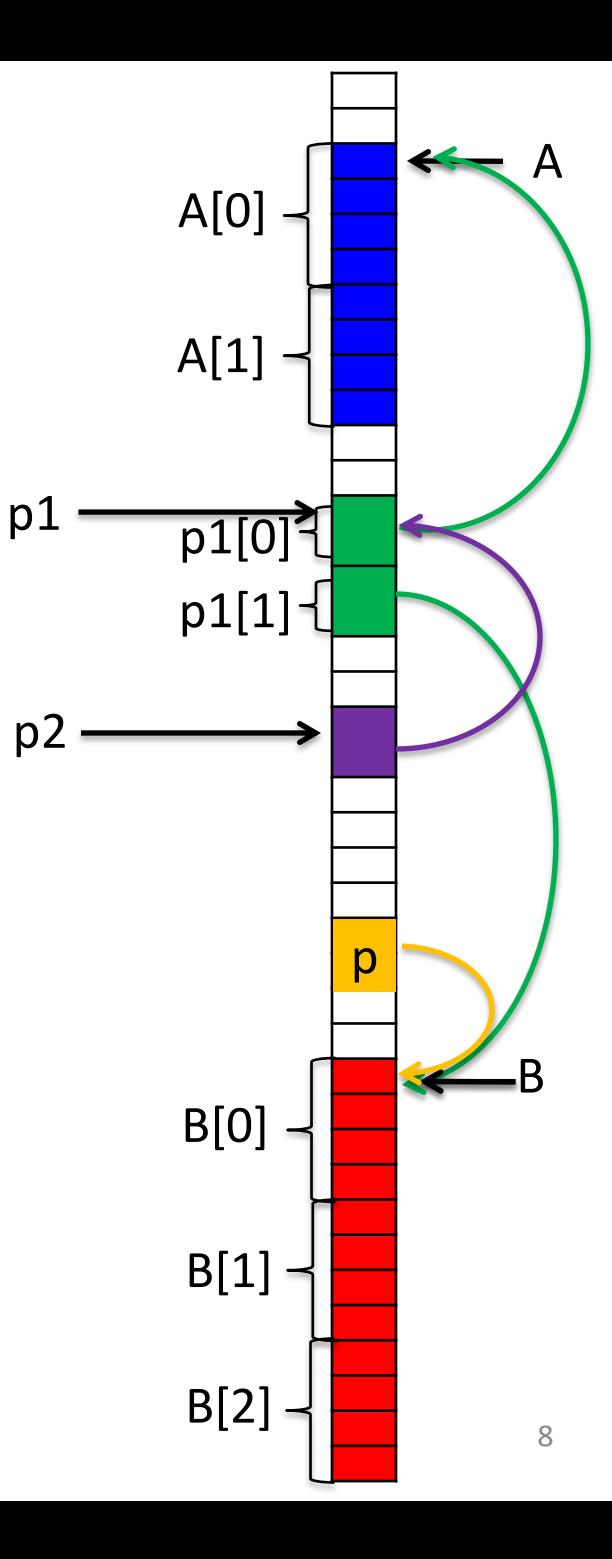

## Files Input/Output

## Files I/O

- So far we have seen functions to read/write to command line (standard input/output)
- The same functions can be used to read/write to files
- (f)printf(), (f)scanf(), fgets()
- All those functions are included in the  $\lt$ stdio.h> library

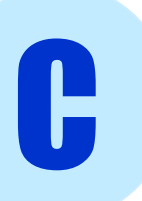

## Files I/O Pipeline

- Files have a special type of variable associated with them: FILE \*
- In order to read/write to a file, we must first OPEN it
- After we are done, we must CLOSE the file

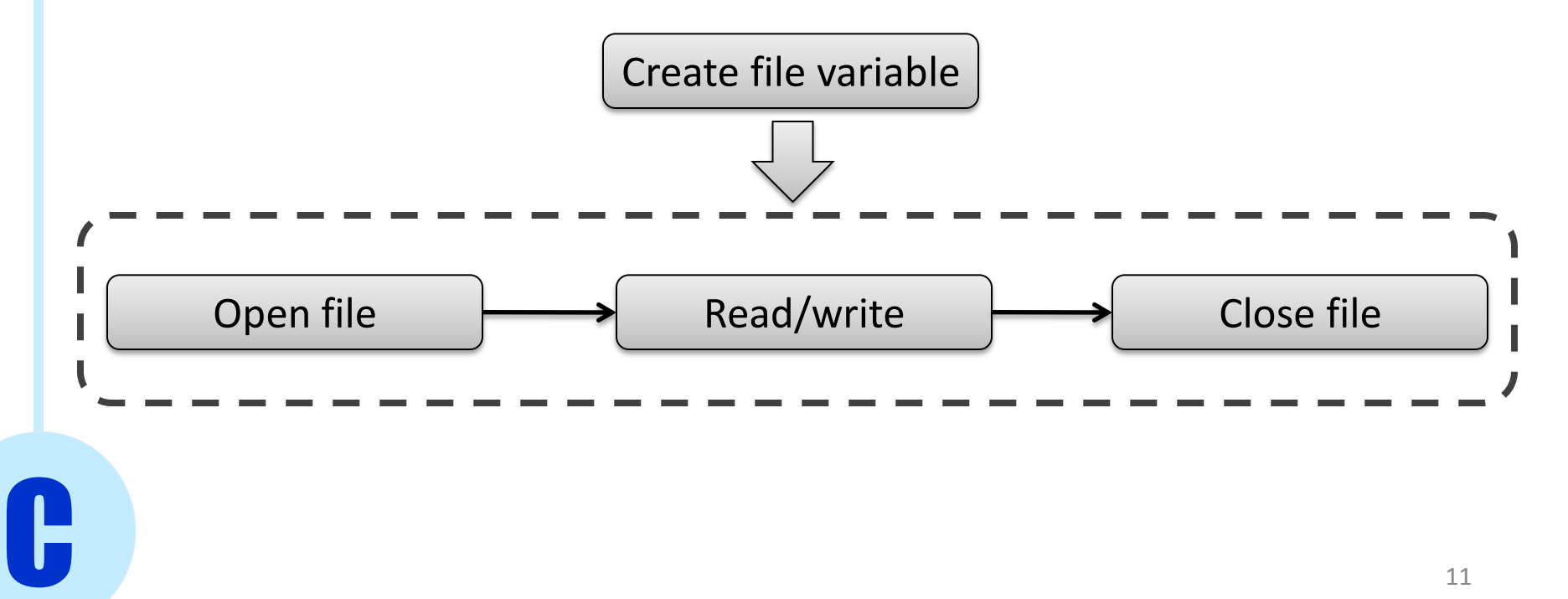

## Files I/O

- Files have a special type of variable associated with them: FILE \*
- In order to read/write to a file, we must first OPEN it
- After we are done, we must CLOSE the file

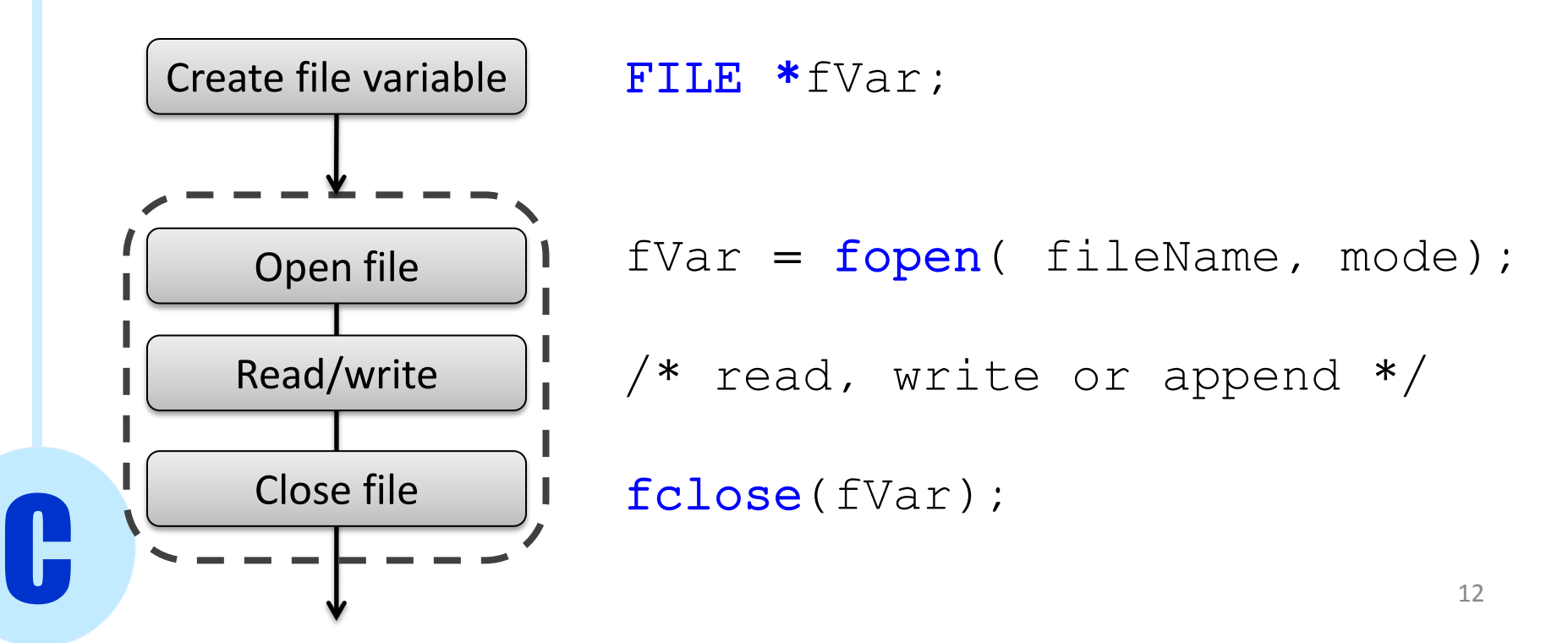

## fopen()

FILE \* fopen( char \*fileName, char \*mode);

- $fileName$  is a regular string with the name of the file
- mode determines the type of I/O we want to do
	- "r" : read

- $\bullet$  "w" : write,  $f\text{-ilem}$  is created if it did not exist
- "a" : append, write to existing file, starting at the end
- "b" : file is binary (associated with other modes, for example "wb" means write binary, "rb" read binary, etc.)
- "r+" : read and write
- "w+": read and write, fileName is created if it did not exist
- In case of failure (for example trying to read from a non-existing file) fopen() returns NULL

## fclose()

#### int fclose( FILE \*fVar );

- $fVar$  is a file variable (type FILE  $*$  )
- fclose() returns
	- 0 on success
	- non-zero for error

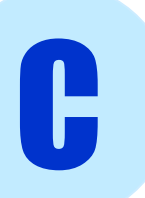

#### Stdin, stdout, stderr

- C provides 3 files (or filestreams) which are always open:
	- stdin : standard input, read from command line
	- stdout : standard output, write to command line
	- stderr : standard error, write to command line
- They are used as default values for various I/O functions

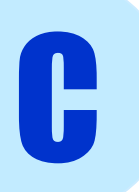

### Read Functions

• fgetc() : read a single character

#### int  $fgetc($  FILE  $*fVar)$

Returns the special flag EOF if it has reached the end of the file

• fgets() : read a string, one line at a time

char\* fgets( char\* string, size\_t size, FILE \*fVar )

Returns string if successful, NULL is error or found EOF

#### Read Functions

• fscanf() : read a formatted line

int fscanf( FILE \*fVar,"format1 … formatN", &var1,…,&varN)

Reads one line from a file

Returns the number of variables successfully converted

### Write Functions

• fputc() : write a single character

int fputc( char ch, FILE \*fVar )

Returns ch if successful , the special flag EOF if there is an error

• fputs() : write a string

int fputs ( const char \*string, FILE \*fVar )

Returns a nonzero number if successful, EOF if there is an error

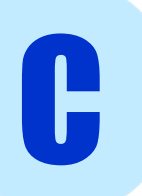

#### Write Functions

• fprintf() : print to file a formatted line

int fprintf( FILE \*fVar,"format1 … formatN", var1,…,varN)

Prints one line to a file

Returns the number of variables successfully converted

## Read/Write to Files

- C has an internal pointer to the current position in the opened file
- After each read/write operation the pointer is updated

```
this is a file to read\n
FILE *inFile = fopen("data.txt","r"); can we do it?\n
                                              2 * 3 \n{\n}
```
int  $ch = fgetc(intFile);$ 

 $ch = 't'$ 

C

this is a file to read\n can we do it?\n  $2 * 3 \n{\n}$ 

data.txt

data.txt

# feof()

• feof() checks if we reached the end of a file, without having to use fget(), fscanf() etc.

```
int feof( FILE *fVar )
```
Returns a value different from zero if reached end of file , zero otherwise

```
FILE *inFile = fopen("data.txt", "r");
```
}

```
while(1) {
```
}

}

C

```
int ch = fgetc(intFile);
```

```
if( ch = EOF ){
      break;
```
while( !feof(inFile) ) {

```
int ch = fgetc(intFile);
```
### Summary of Functions

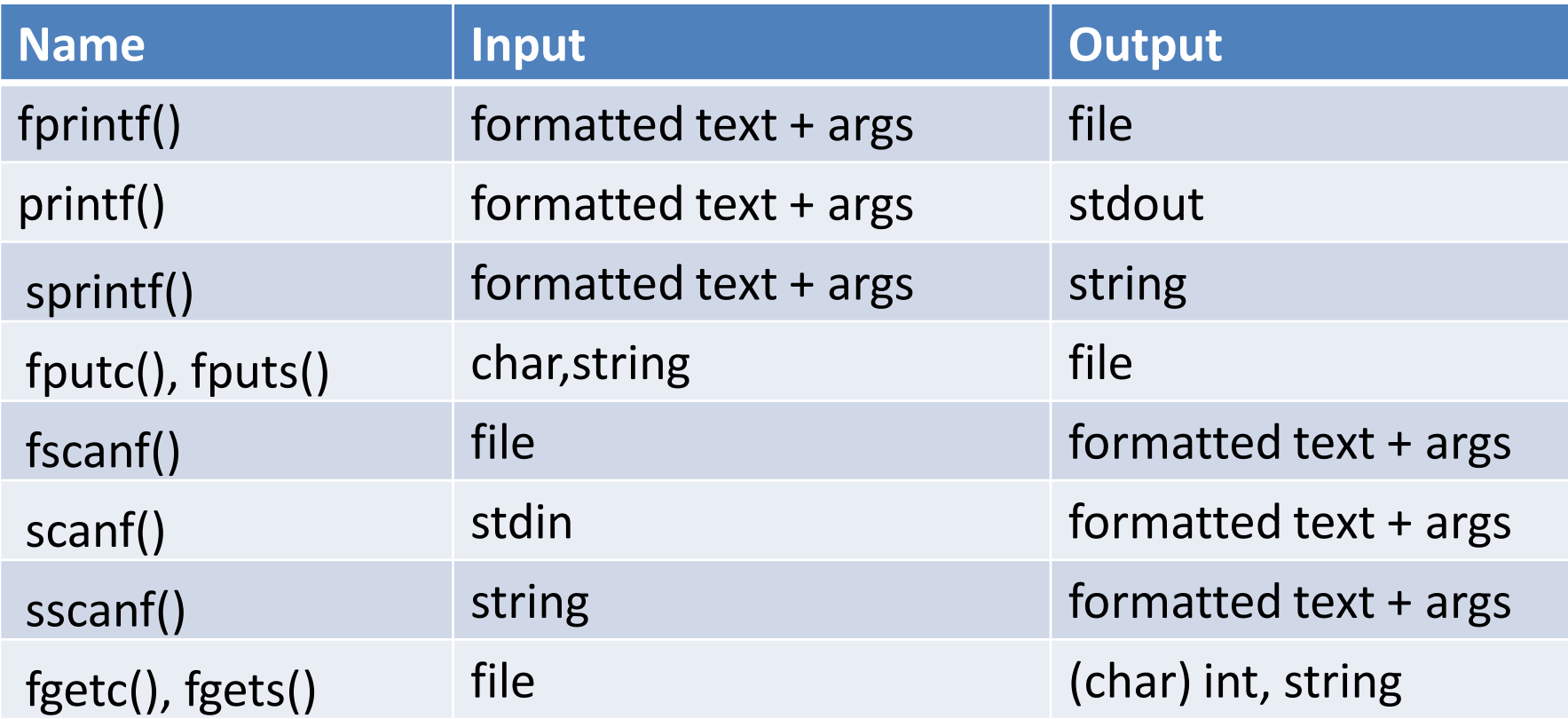

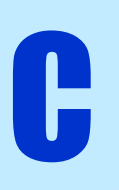

#### Buffered Output

- The OS does not write directly to a file stream
- For efficiency, it first prints to a buffer (= local placeholder in main memory)
- When the buffer is full, it prints it all to the file stream
- If we want to write in a specific moment, without buffering, we can us the function fflush()

```
int fflush( FILE *fVar )
```
Returns 0 if successful, EOF in the case of error

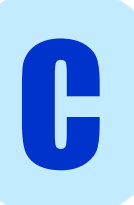

### Buffered Output

```
printf("starting\n");
```

```
do_step1();
printf("done with 1\n");
```

```
do_step2();
printf("done with 2\n");
```

```
do_step3();
printf("done with 3\n");
```
printf("starting\n"); fflush(stdout);

```
do_step1();
printf("done with 1\n");
fflush(stdout);
```

```
do_step2();
printf("done with 2\n");
fflush(stdout);
```

```
do_step3();
printf("done with 3\n");
fflush(stdout);
```
Prints to buffer, after last printf() prints to stdout

C

After each printf() prints to stdout

#### File Formatting

- It is a good habit to create data files with HEADERS, especially when dealing with large amount of data
- HEADERS are one or two lines at the beginning of a file specifying the size of the data and some other info
- With headers, a program knows how to properly read a file

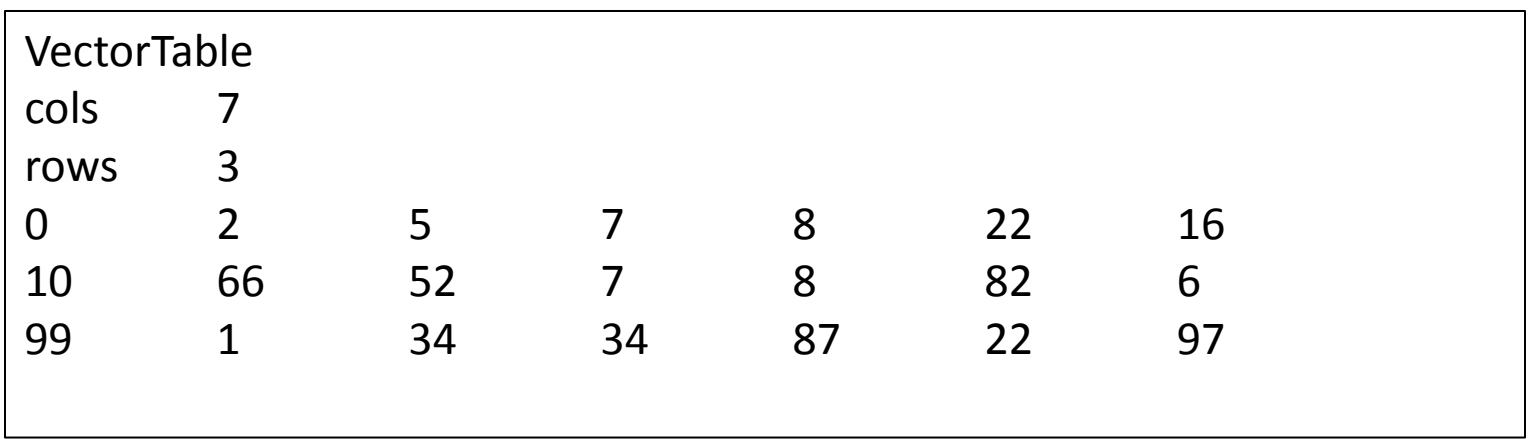

#### File Formatting

- It is a good habit to create data files with HEADERS, especially when dealing with large amount of data
- HEADERS are one or two lines at the beginning of a file specifying the size of the data and some other info
- With headers, a program knows how to properly read a file header

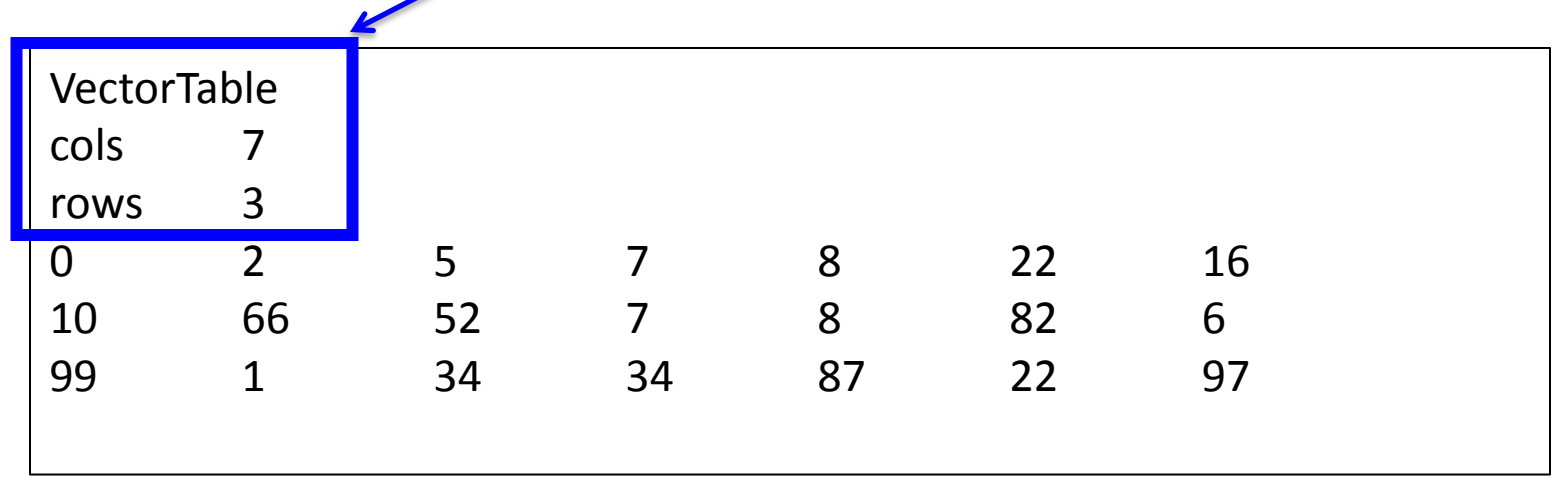

### File Formatting

- Ideally, format should be readable by humans and by computer programs
- Computer programs are not very robust, so must be specific (i.e. tab versus spaces)
- When you have huge amounts of data, you can give up on human-readability and use BINARY format for efficiency
- Example: color histogram table

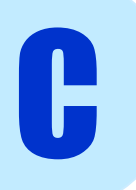

### Binary Files

In order to read/write to binary files, we must use the "rb" / "wb" flags in the option of fopen()

size\_t fread(void \*ptr, size\_t s, size\_t n, FILE \*f);

size\_t fwrite(const void \*ptr, size\_t s, size\_t n, FILE \*f);

- ptr = (pointer) array where we want to store the data we read/ we want to write
- s = size of each element in the array ptr
- n = number of elements in the array ptr
- f = file to read from/write to

C

 $size_t$  is a C type to indicate the size (in bytes) of an element. You can think of it as a special integer. For example,  $size$  () returns a variable of type  $size$  t